#### МИНОБРНАУКИ РОССИИ ФЕДЕРАЛЬНОЕ ГОСУДАРСТВЕННОЕ БЮДЖЕТНОЕ ОБРАЗОВАТЕЛЬНОЕ УЧРЕЖДЕНИЕ ВЫСШЕГО ОБРАЗОВАНИЯ «БЕЛГОРОДСКИЙ ГОСУДАРСТВЕННЫЙ ТЕХНОЛОГИЧЕСКИЙ УНИВЕРСИТЕТ им. В.Г. ШУХОВА» (БГТУ им. В.Г. Шухова)

**УТВЕРЖДАЮ** Лиректор архитектурно-строительного института Уваров В.А. 2016 г.

#### РАБОЧАЯ ПРОГРАММА дисциплины

#### Компьютерное моделирование наносистем

Направление подготовки:

22.03.01 Материаловедение и технологии материалов

Профиль подготовки:

Материаловедение и технологии конструкционных и специальных материалов

Квалификация

бакалавр

Форма обучения

очная

Институт: архитектурно-строительный

Кафедра: материаловедения и технологии материалов

Белгород - 2016

Рабочая программа составлена на основании требований:

- Федерального государственного образовательного стандарта высшего образования по направлению подготовки 22.03.01 Материаловедение и технологии материалов, утвержденного приказом Министерства образования и науки РФ №1331 от 12 ноября 2015 г.;
- ■плана учебного процесса БГТУ им. В.Г. Шухова, введенного в действие в 2016 году.

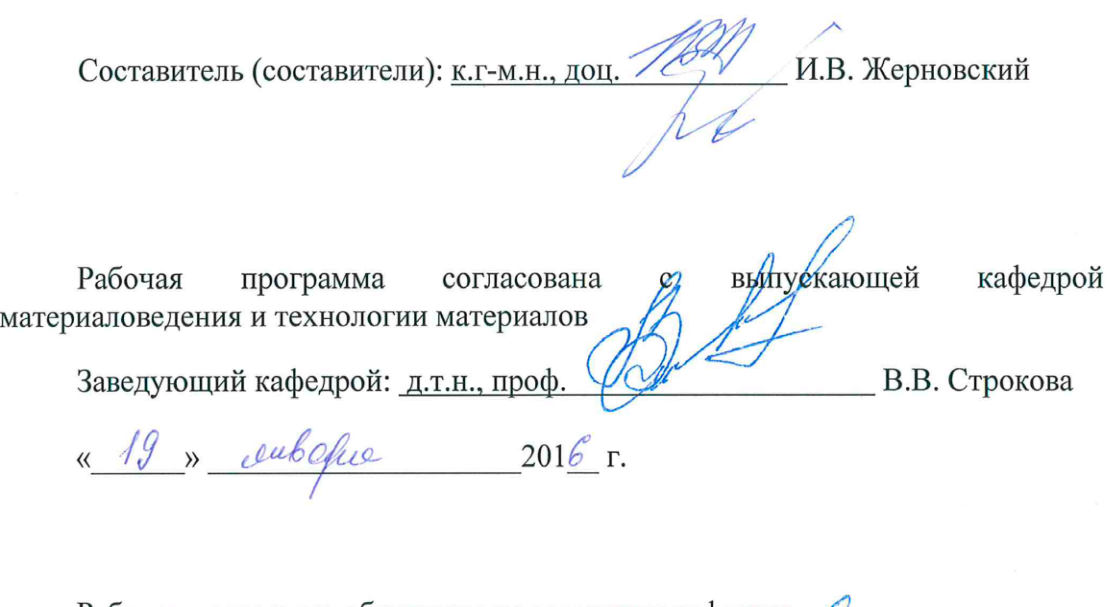

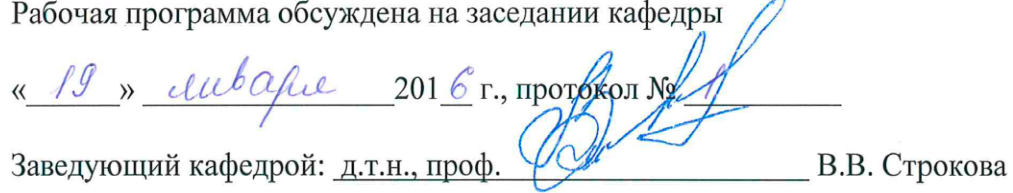

Рабочая программа одобрена методической комиссией института

« 28 » сепь арие 201<u>6</u> г., протокол № 6 - А.Ю. Феоктистов

Председатель: к.т.н., доц.

# **1. ПЛАНИРУЕМЫЕ РЕЗУЛЬТАТЫ ОБУЧЕНИЯ ПО ДИСЦИПЛИНЕ**

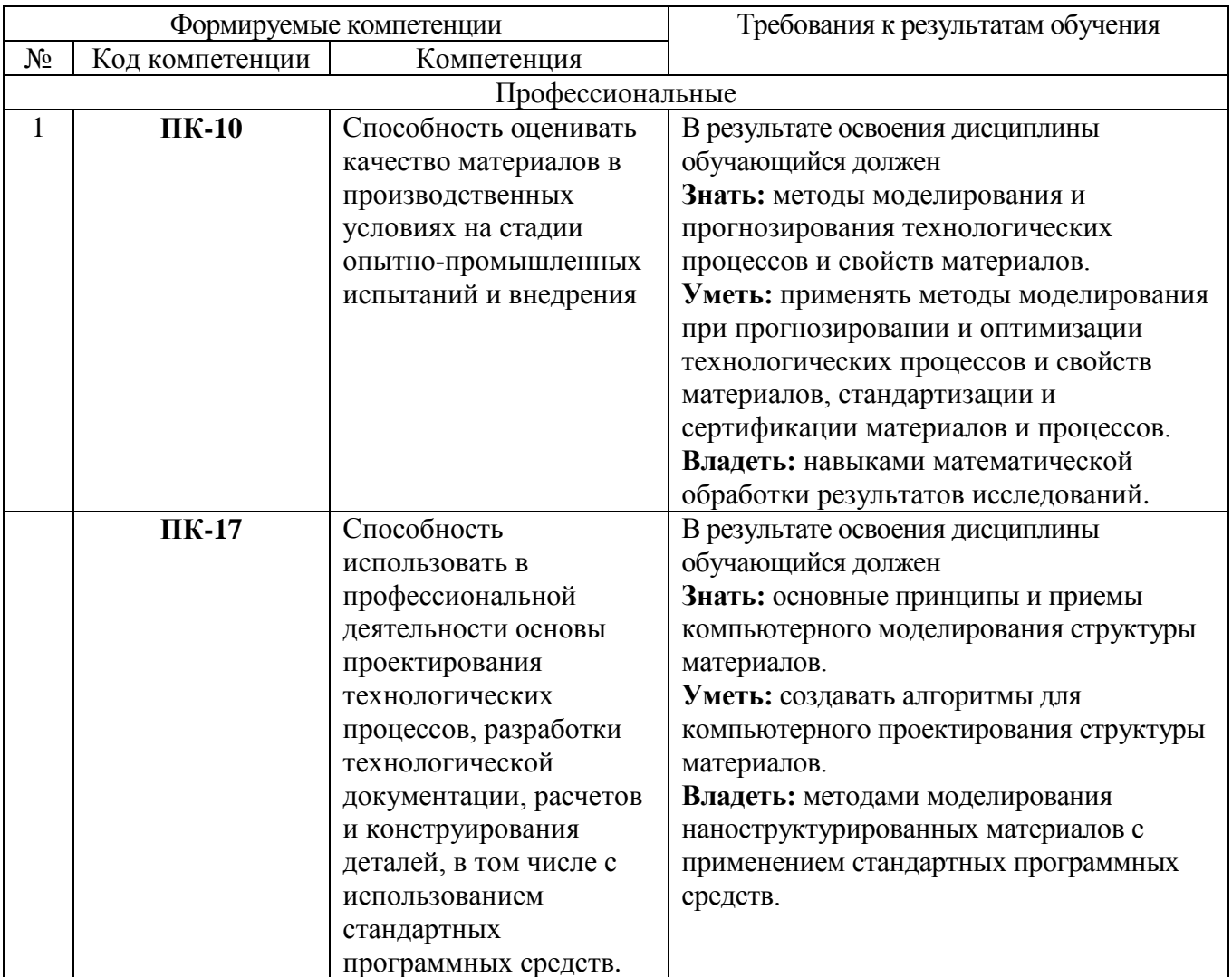

# **2. МЕСТО ДИСЦИПЛИНЫ В СТРУКТУРЕ ОБРАЗОВАТЕЛЬНОЙ ПРОГРАММЫ**

Содержание дисциплины основывается и является логическим продолжением следующих дисциплин:

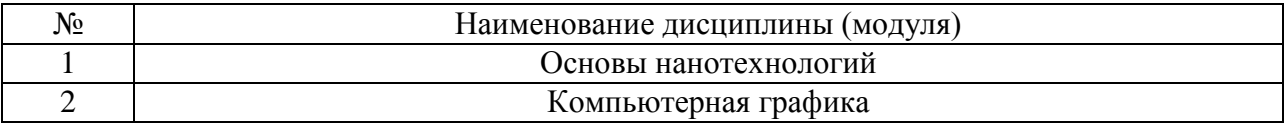

Содержание дисциплины служит основой для изучения следующих дисциплин:

№ Наименование дисциплины (модуля)

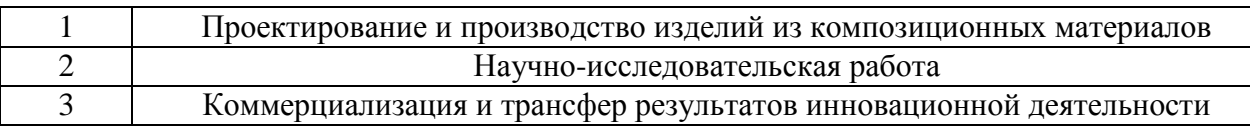

# **3. ОБЪЕМ ДИСЦИПЛИНЫ**

Общая трудоемкость дисциплины составляет 5 зач. единиц, 180 часов.

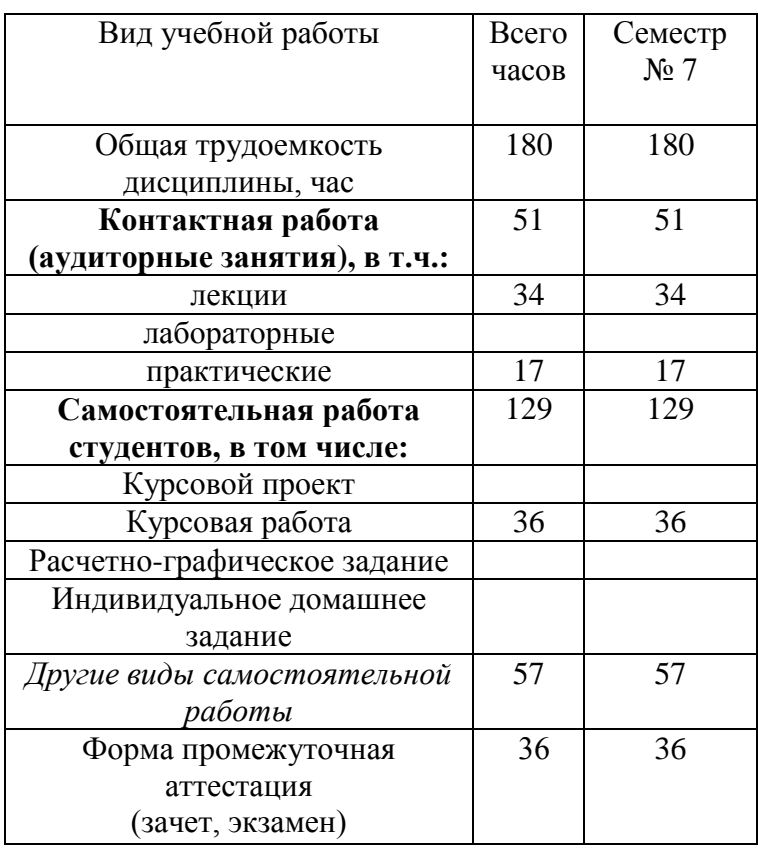

# **4. СОДЕРЖАНИЕ ДИСЦИПЛИНЫ**

# **4.1. Наименование тем, их содержание и объем Курс 4 Семестр 7**

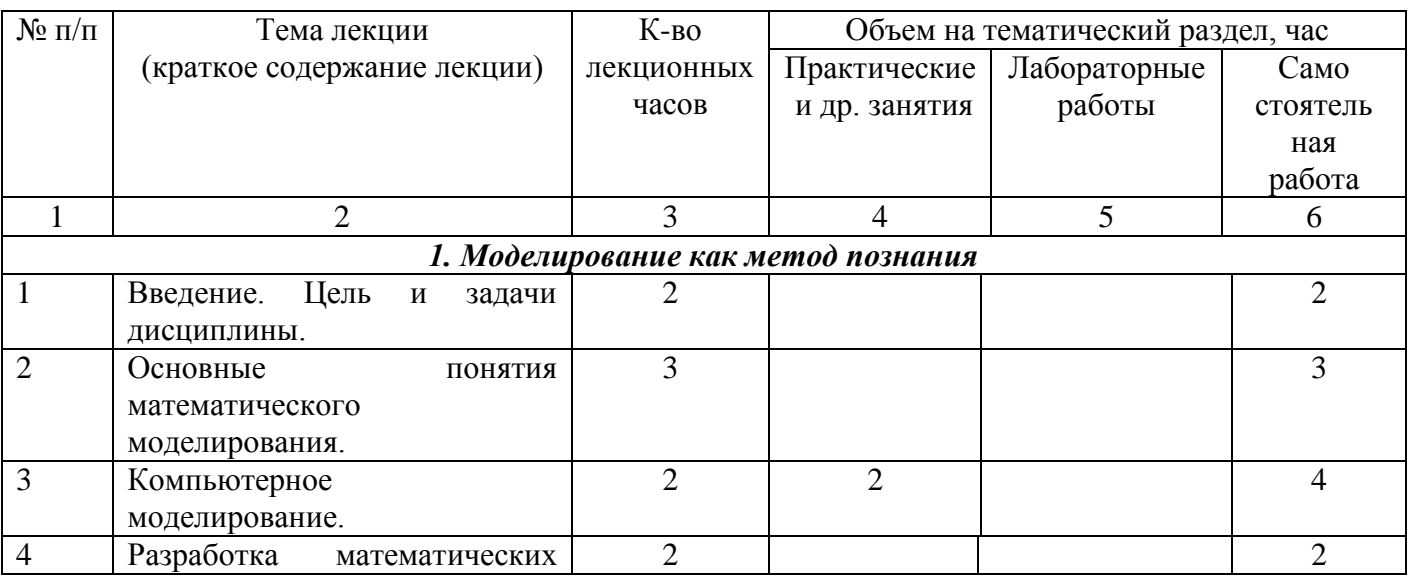

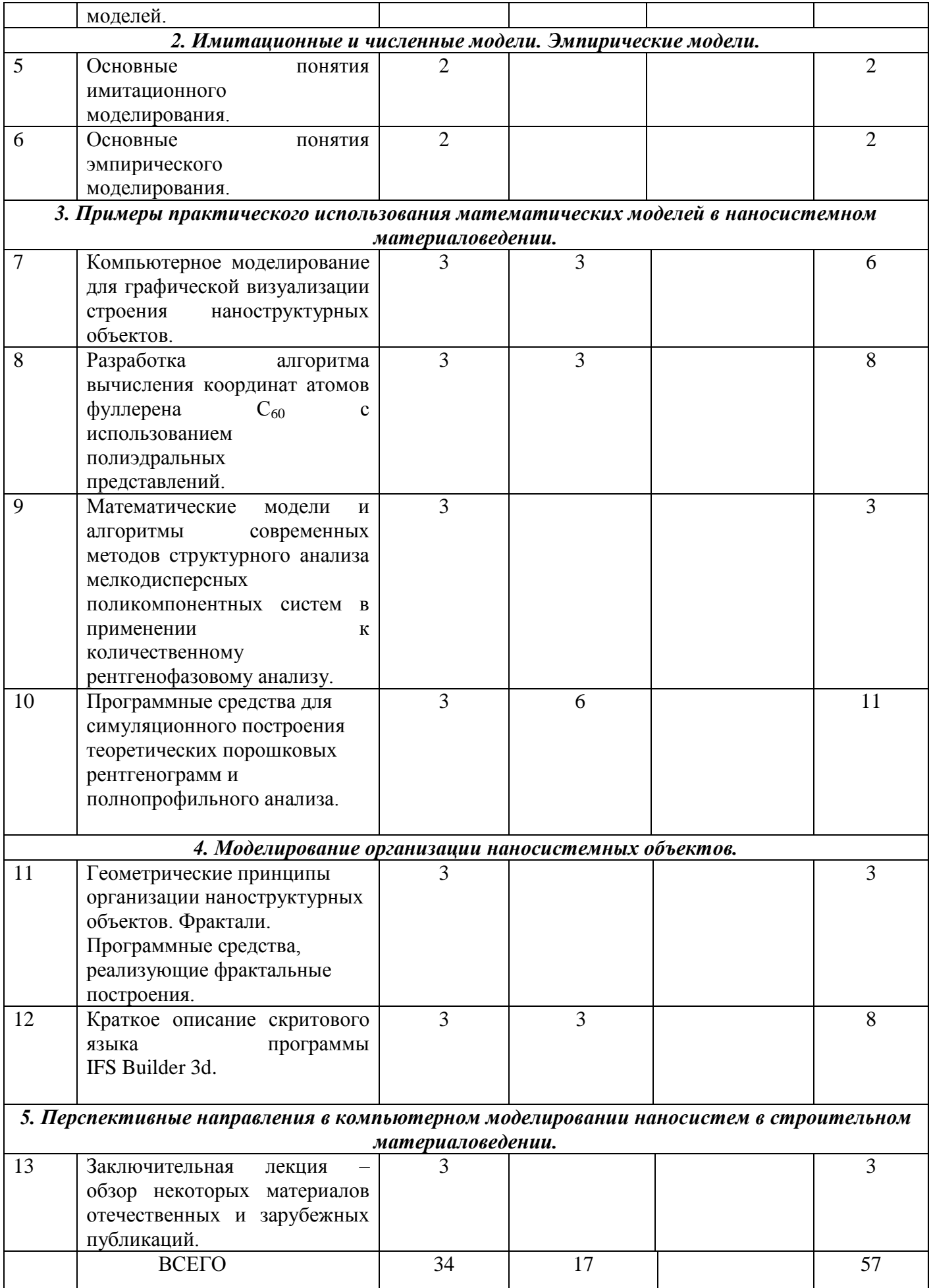

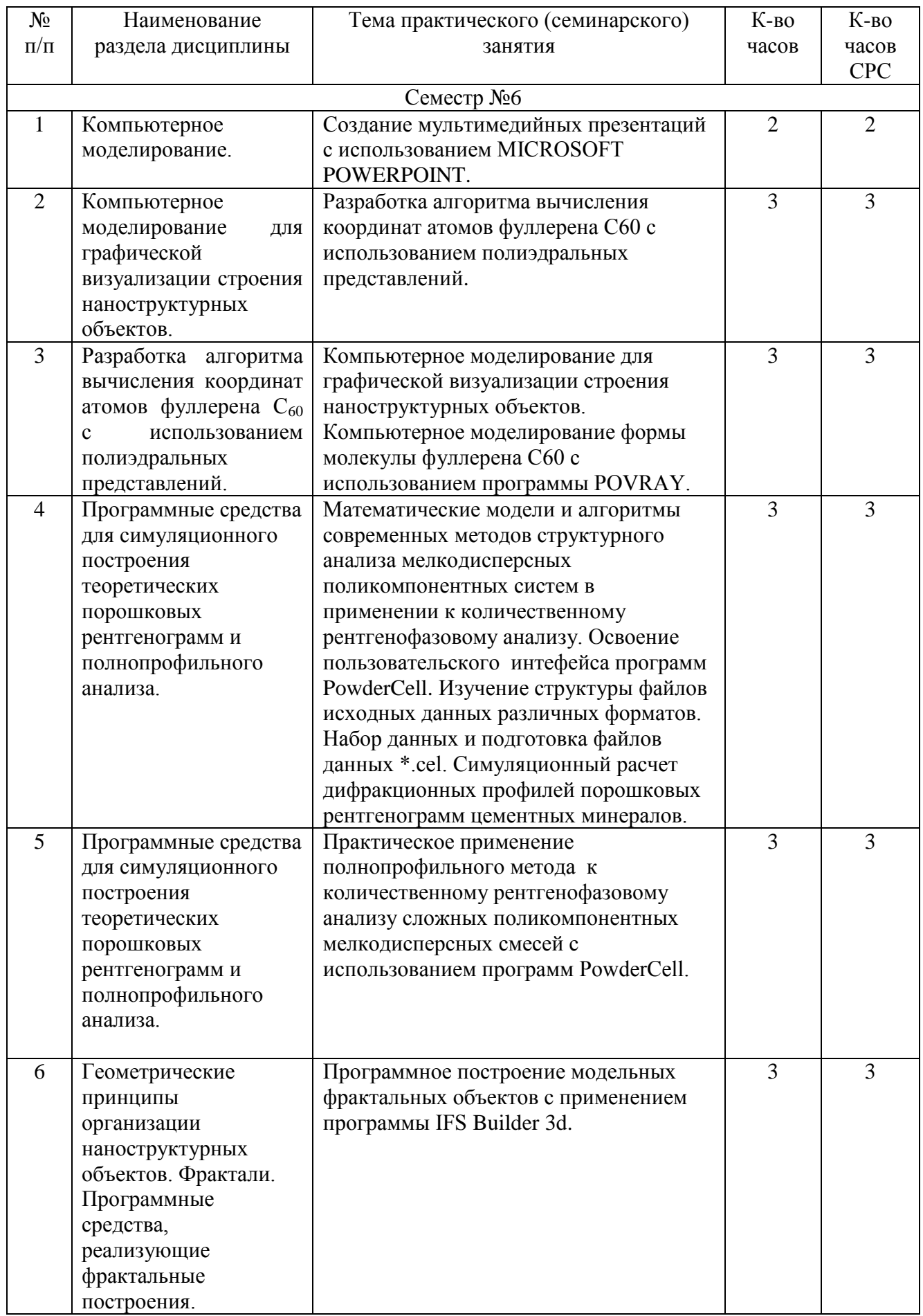

# **4.2.** С**одержание практических (семинарских) занятий**

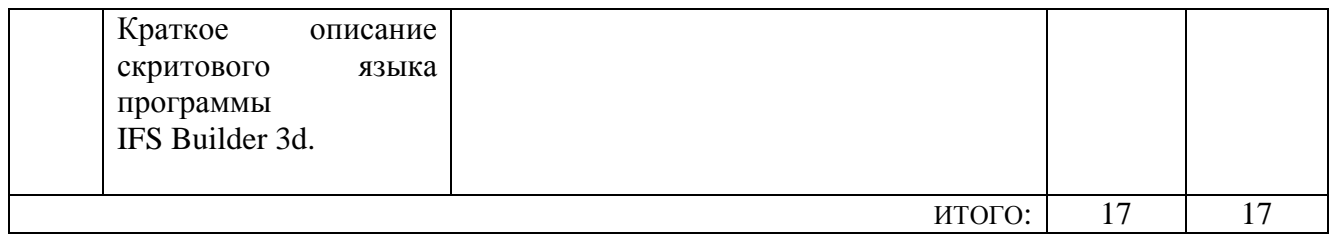

### **4.3. Содержание лабораторных занятий**

Учебным планом не предусмотрены

# **5. ФОНД ОЦЕНОЧНЫХ СРЕДСТВ ДЛЯ ПРОВЕДЕНИЯ ТЕКУЩЕГО КОНТРОЛЯ УСПЕВАЕМОСТИ, ПРОМЕЖУТОЧНОЙ АТТЕСТАЦИИ ПО ИТОГАМ ОСВОЕНИЯ ДИСЦИПЛИНЫ**

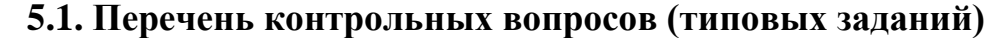

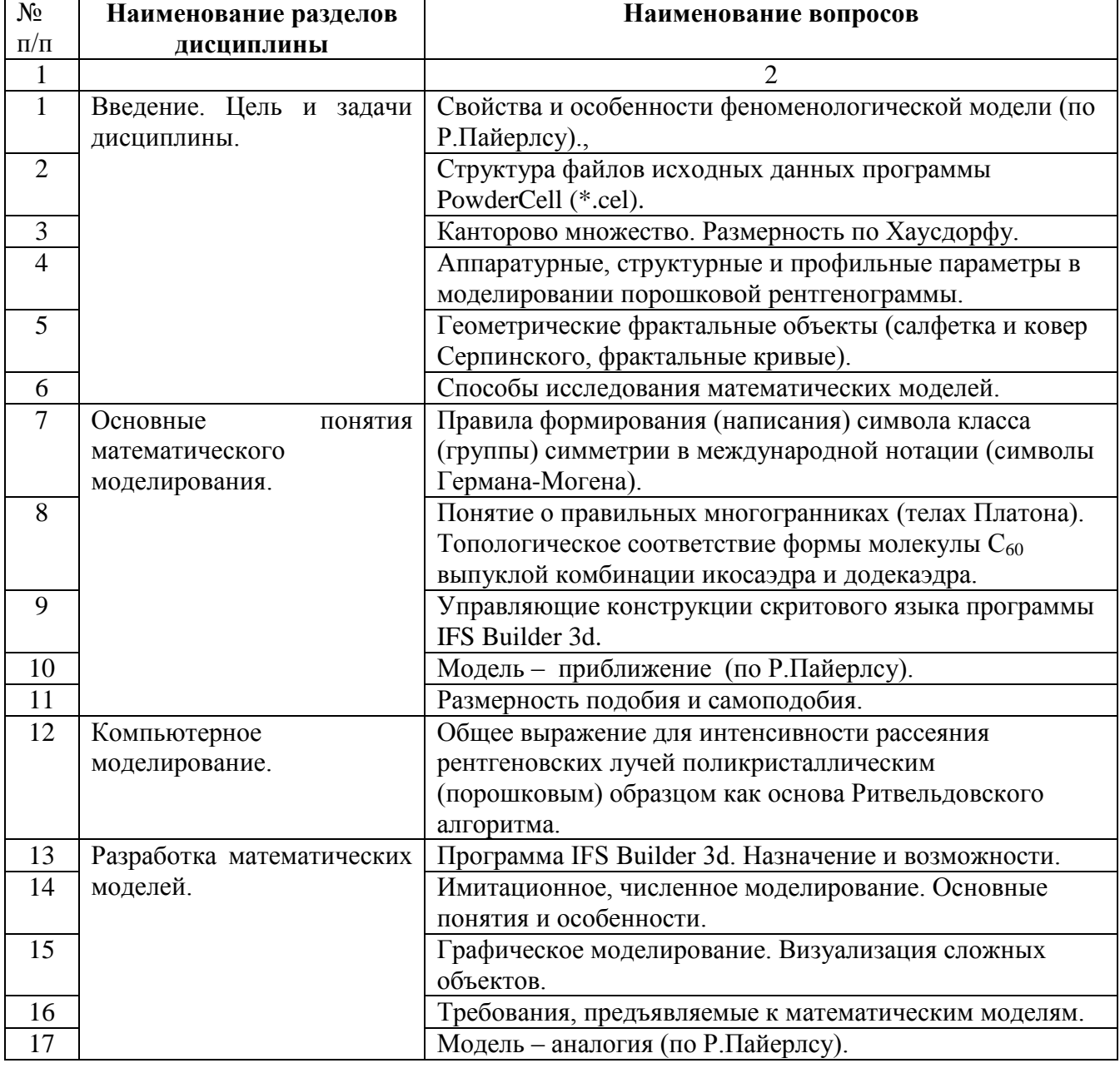

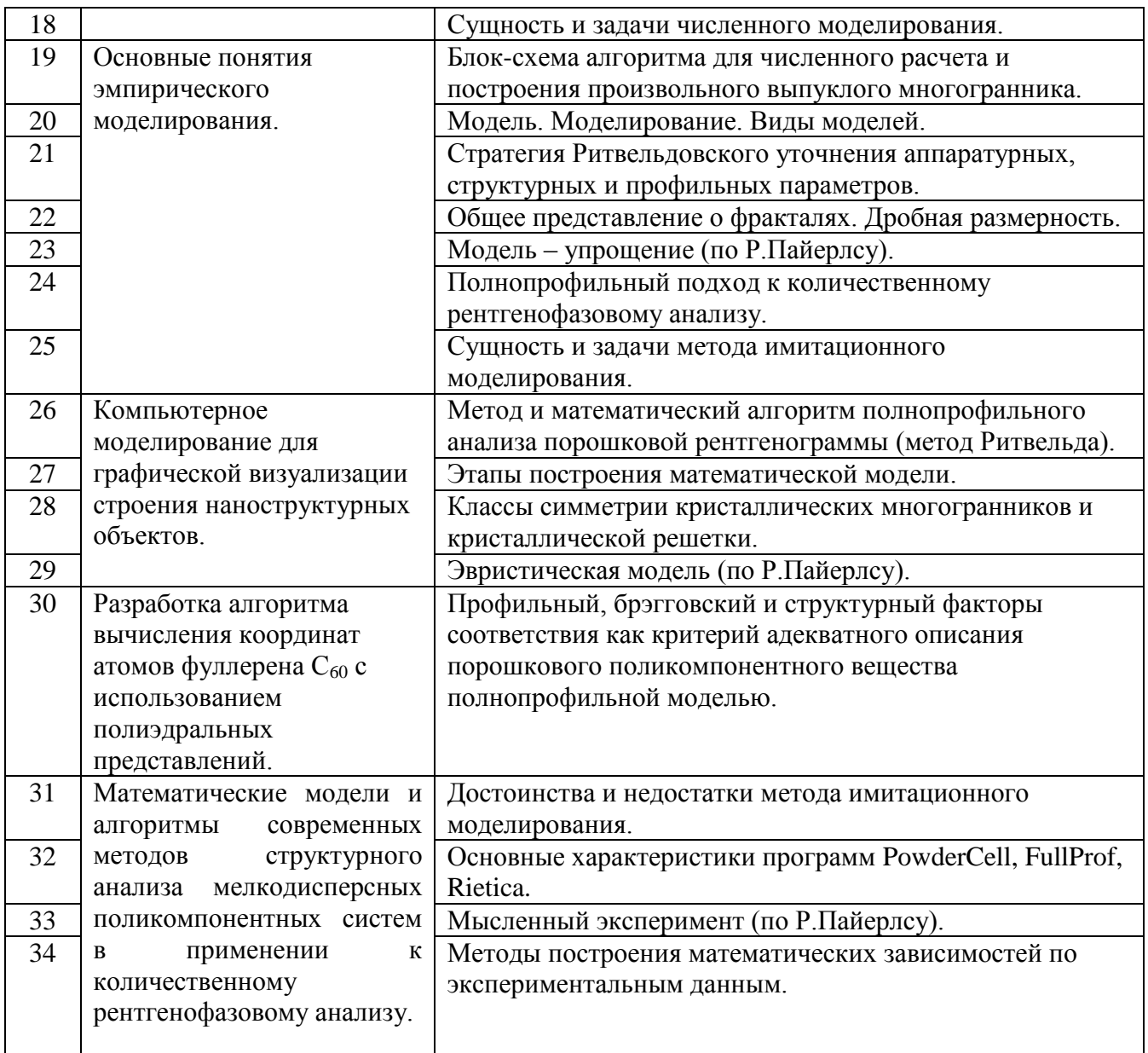

### **5.2. Перечень тем курсовых проектов, курсовых работ, их краткое содержание и объем.**

- Проведение количественного рентгенофазового анализа цементного клинкера методом Ритвельда и использованием программы PowderCell.
- Анализ фрактальной размерности двумерных плоских кластеров рассчитанных при помощи программы IFS Builder 3d.
- Разработка и реализация в программной среде пакета Mathematika алгоритма для вычисления площадей граней произвольных выпуклых многогранников.
- Определение концентрации аморфной фазы в поликомпонентной смеси полнопрофильным методом при помощи программы Rietica.
- Поиск оптимальной модели минерального состава поликомпонентных смесей со сложными наложениями дифракционных отражений для полнопрофильного анализа на примере портландцемента.
- Сравнение аппроксимационного и Фурье метода для оценки истинного уширения дифракционных профилей в задаче определения размеров ультра- и нанодисперсных частиц.
- Моделирование дифракционных профилей глинистых минералов с различной степенью их дисперсности.
- Использование ритвельдовского метода для определения размеров нанокристаллитов в скрытокристаллических веществах.
- Расчет зависимостей величины нескомпенсированного заряда (поверхностной активности) от формы и размеров микро – и наночастиц кварца.
- Разработка и реализация (в любой программной среде) алгоритма для графического 3Dпостроения икосаэдрического кластера с произвольным числом слоев.

Курсовая работа (КР) это самостоятельная работа студента, которая выполняется по заданию преподавателя. Она имеет описательный характер и предполагает создание краткого научно-исторического обзора с целью показать способность использовать полученные в курсе «Компьютерное моделирование наносистем» знания, умение работать с литературой и с программными средствами для реализации поставленной задачи. Студент должен кратко и четко изложить в пояснительной записке полученные результаты.

Расчетно-пояснительная записка по КР должна включать:

- титульный лист,
- задание на ИДЗ,
- основной раздел,
- заключение (выводы),
- список использованной литературы.
- приложения (при необходимости).

Перечень конкретных вопросов, которые должны быть отражены в основном разделе КР, определяется преподавателем. Изложение материала основного раздела должно быть достаточно детальным, чтобы была возможность провести проверку результатов.

Заключение по работе должно содержать перечень и оценку результатов выполнения квалификационной работы и степени их соответствия требованиям задания. В приложения следует включать вспомогательный материал, необходимый, по мнению автора, для лучшего понимания изложенного материала, который, однако, загромождает текст основного раздела. Например, вывод используемого в КР графического иллюстративного материала и т.п.

Общий рекомендуемый объем расчетно-пояснительной записки по КР с приложениями составляет 10 - 15 страниц.

### **5.3. Перечень индивидуальных домашних заданий, расчетно-графических заданий.**

Учебным планом не предусмотрены

### **5.4. Перечень контрольных работ.**

Учебным планом не предусмотрены

### **6.ОСНОВНАЯ И ДОПОЛНИТЕЛЬНАЯ ЛИТЕРАТУРА**

#### **6.1. Перечень основной литературы**

1. Бусленко М.П. Моделирование сложных систем. – М.: Наука, 1978. – 362 с.

2. Самарский А.А., Михайлов А.П. Математическое моделирование: Идеи. Методы. Примеры. – 2-е изд., испр. – М.: ФИЗМАТЛИТ, 2002. – 320 с.

3. Вознесенский В.А. Численные методы решения строительно-технологических задач на ЭВМ: Учебник / В.А. Вознесенский, Т.В. Ляшенко, Б.Л. Огарков; Под ред. В.А. Вознесенского. – Киев: Выща шк. Головное изд-во, 1989. – 328 с.

### **7. МАТЕРИАЛЬНО-ТЕХНИЧЕСКОЕ И ИНФОРМАЦИОННОЕ ОБЕСПЕЧЕНИЕ**

Учебные аудитории для проведения занятий лекционного и семинарского типа, текущего контроля и промежуточной аттестации, а также помещения для самостоятельной работы обучающихся, оснащенные компьютерной техникой с возможностью подключения к сети "Интернет" и обеспечением доступа в электронную информационно-образовательную среду организации

Утверждение рабочей программы без изменений

Рабочая программа без изменений утверждена на 2016/2017 учебный год.

Протокол № 6 заседания кафедры от «18» мая 2016/г.

Заведующий кафедрой д.т.н., проф.

Директор института д.т.н., проф.

В.В. Строкова

В.А. Уваров

Утверждение рабочей программы без изменений

 $\lambda$ 

 $\overline{\mathcal{E}}$ 

Рабочая программа без изменений утверждена на 2017/2018 учебный год. Протокол № 5 заседания кафедры от «23» мая 2017/г Заведующий кафедрой д.т.н., проф. В.В. Строкова В.А. Уваров Директор института д.т.н., проф.

Утверждение рабочей программы без изменений

Рабочая программа без изменений утверждена на 2018/2019 учебный год. Протокол № 6 заседания кафедры от «07» мая 2018/г Заведующий кафедрой д.т.н., проф. В.В. Строкова В.А. Уваров Директор института д.т.н., проф.

Утверждение рабочей программы без изменений

 $\mathbf{A}^{\mathrm{T}}$ 

Рабочая программа без изменений утверждена на 2019/2020 учебный год.

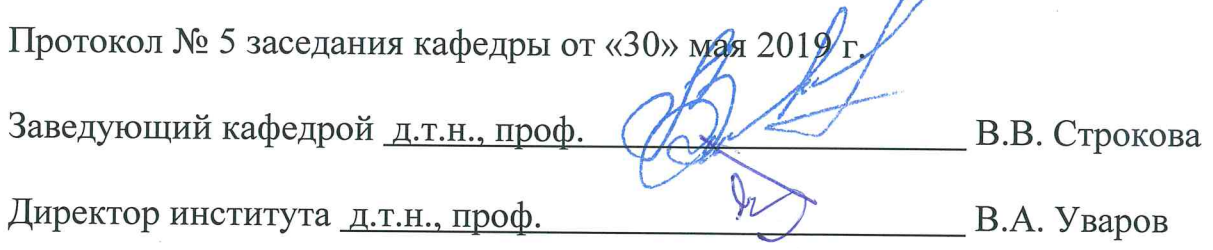

Утверждение рабочей программы без изменений

Рабочая программа без изменений утверждена на 2020/2021 учебный год.

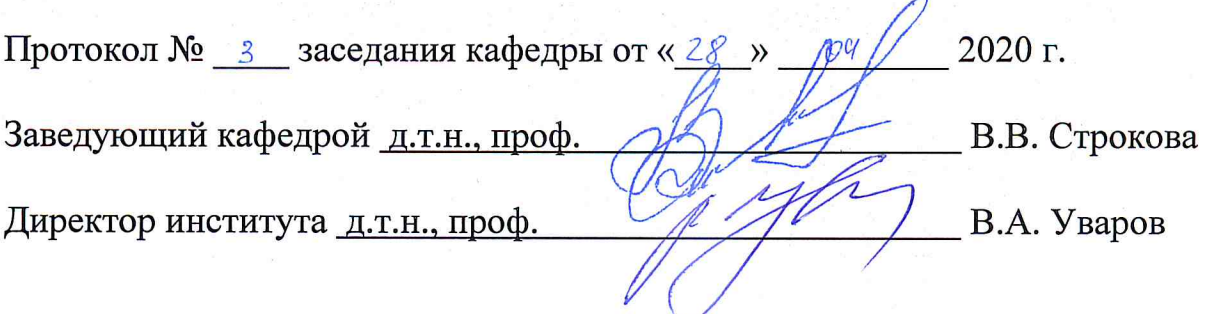

Рабочая программа утверждена 2021/2022 учебный на год без изменений / с изменениями, дополнениями

Протокол № 4 заседания кафедры от «12 » апреля 2021 г.

Заведующий кафедрой д.т.н., проф. В.В. Строкова

Директор института д.т.н., проф.

В.А. Уваров